**GBM\_A\_T7..1**

**GBM\_A\_T7..2**

**GBM\_A\_T7..3**

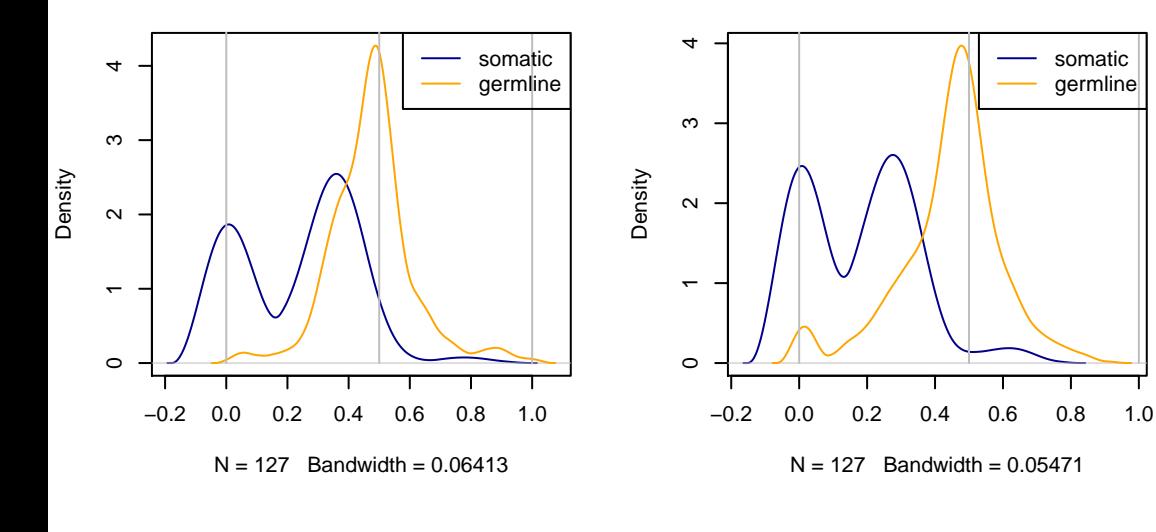

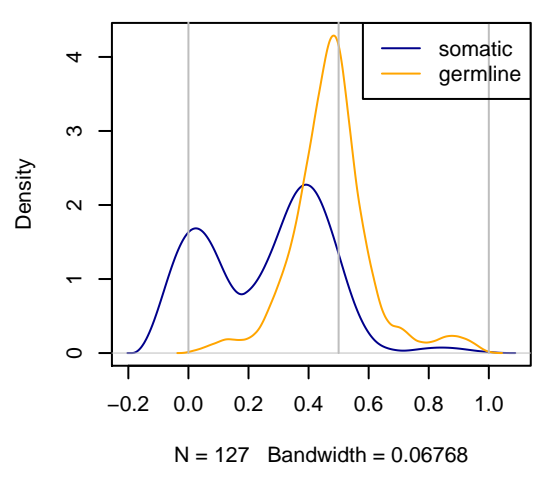

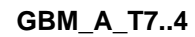

**GBM\_A\_T7..GL**

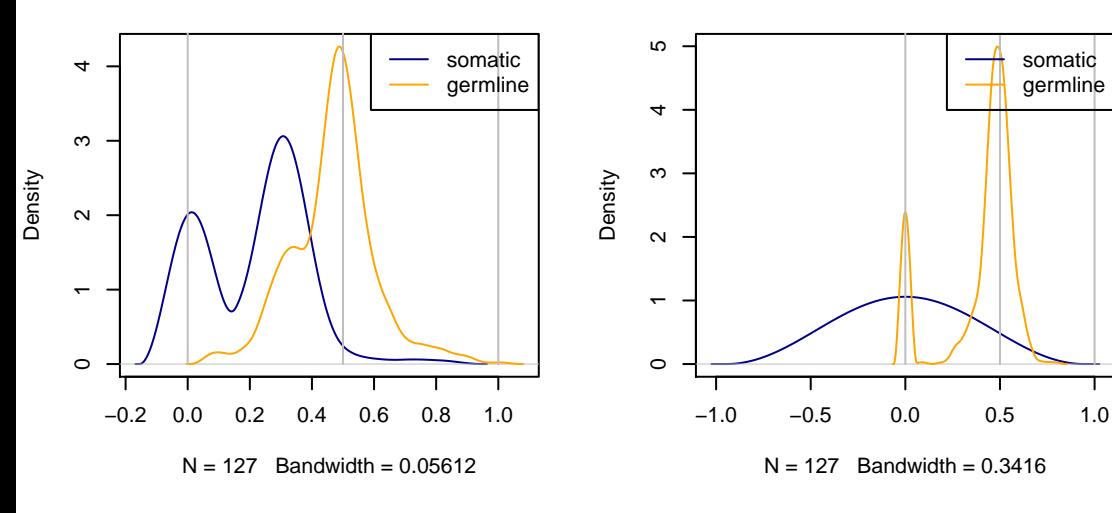